DOWNLOAD OR READ : ADVANCED WINDOWS DEBUGGING DEVELOPING AND ADMINISTERING RELIABLE ROBUST AND SECURE SOFTWARE ADDISON WESLEY MICROSOFT TECHNOLOGY PDF EBOOK EPUB MOBI

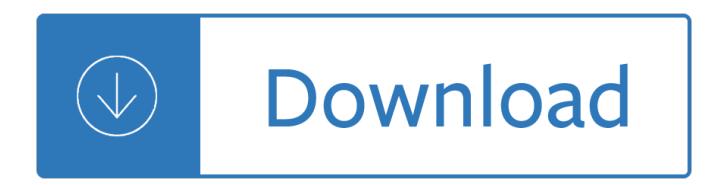

## **advanced windows debugging developing pdf**

eBook Details: Paperback: 336 pages Publisher: WOW! eBook (January 25, 2018) Language: English ISBN-10: 1788622243 ISBN-13: 978-1788622240 eBook Description: Microservices with Clojure: The common patterns and practices of the microservice architecture and their application using the Clojure programming language

## **eBook3000**

PDF files that contain the Visual Studio 2005 documentation.

# **Download Visual Studio 2005 Retired documentation from**

Much more than just a simple admin script editor, PrimalScript is the only ISE and debugger that supports all the file types and languages like PowerShell that you need to work with.

## **PrimalScript | Scripting and Debugging for PowerShell**

Currently, version 11 of Visual Studio named as Visual Studio 2017 is the latest stable release from the developer tools team at Microsoft. It is available in 3 main editions namely Free Community ...

# **Microsoft Visual Studio - Editions, Comparison, Features, FAQ**

Proposals for model vulnerability and security. Apply fair and private models, white-hat and forensic model debugging, and common sense to protect machine learning models from malicious actors.

#### **Ideas - O'Reilly Media**

Microsoft Azure Stack is an extension of Azure $\hat{\epsilon}$ "bringing the agility and innovation of cloud computing to your on-premises environment and enabling the only hybrid cloud that allows you to build and deploy hybrid applications anywhere.

# **Azure Code Samples | Microsoft Azure**

The first time the svn command-line client is executed, it creates a per-user configuration area. On Unix-like systems, this area appears as a directory named .subversion in the user's home directory.

# **Runtime Configuration Area - Red Bean**

General Java Development Learning Trail What Is a Java SE Application? A Java SE application is an application written to the Java Platform, Standard Edition (Java SE).

# **General Java Development Learning Trail - NetBeans**

The content you requested has already been retired. It is available to download on this page.

# **Download Visual Studio 2003 Retired Technical**

Note: 2008 and older issues are only available as .chm files. On most versions of windows you must first save these files to your local machine, and then unblock the file in order to read it.

# **MSDN Magazine Issues - msdn.microsoft.com**

Windows 10 game development guide. 04/16/2018; 33 minutes to read; Contributors. all; In this article. Welcome to the Windows 10 game development guide! This guide provides an end-to-end collection of the resources and information you'll need to develop a Universal Windows Platform (UWP) game.

#### **Windows 10 game development guide - Windows UWP**

1 Introduction. 1.1 How do I contribute to this FAQ? 1.2 Is it really that easy? 2 General. 2.1 What is the CDT? 2.2 How is the CDT licensed? 2.3 How is the CDT Project organized?

## **CDT/User/FAQ - Eclipsepedia**

2.3 What is the Document Object Model (DOM)? The Document Object Model (DOM) is a interface-based model for Document objects. The DOM allows scripts to dynamically access and update a document's content, style, and event handlers.

## **comp.lang.javascript FAQ - Jibbering - JibberJim**

Visual Basic Script is a powerful language for Windows administrators. Its ready access to Component Object Model or COM makes it the preferred choice for developing full-scale applications for ...

## **Convert VBS to EXE using Online tool or VBScript converter**

TreePad X Enterprise 384 Gigabyte Personal Information Manager and Word Processor. Intuitive and versatile, including Website Generator, spellchecker, thesaurus, attachments, search engine, recycle bin, and much more!

## **Free C++ compilers and developers tools - Freebyte's Guide to**

Arm Holdings is a British multinational semiconductor and software design company, owned by SoftBank Group and its Vision Fund. With its headquarters in Cambridgeshire, within the United Kingdom, its primary business is in the design of ARM processors (CPUs), although it also designs software development tools under the DS-5, RealView and Keil ...

#### **Arm Holdings - Wikipedia**

Oxygen XML Editor is the complete XML development and authoring platform. It provides the must have tools for working with a wide range of XML standards and technologies.

# **Download Oxygen XML Products for Windows, Mac, and Linux**

Welcome to WinAppDbg 1.5! $\hat{A}$ ] The WinAppDbg python module allows developers to quickly code instrumentation scripts in Python under a Windows environment.

# **Welcome to WinAppDbg 1.5! - WinAppDbg 1.5 documentation**

MQL5 Reference. MetaQuotes Language 5 (MQL5) is a high-level language designed for developing technical indicators, trading robots and utility applications, which automate financial trading.

#### **MQL5 Reference - How to use algorithmic/automated trading**

Chapter 2 Introduction to the Visual Studio .NET IDE 91 The gray rectangle (called a form) titled Form1 represents the Windows application that the programmer is creating.

# **Introduction to the Visual Studio .NET IDE**

The Android software development kit (SDK) includes a comprehensive set of development tools. These include a debugger, libraries, a handset emulator based on QEMU, documentation, sample code, and tutorials.

#### **Android software development - Wikipedia**

1 CENTRE FOR SOFTWARE ENGINEERING (CENSE) SCHOOL OF COMPUTING UNIVERSITY OF SOUTH AFRICA 2018 SHORT LEARNING PROGRAMMES For more information you can contact us at:

# **CENTRE FOR SOFTWARE ENGINEERING (CENSE)**

Emacs Speaks Statistics (ESS) provides an intelligent, consistent interface between the user and the

software. ESS interfaces with R, SAS, S-PLUS, BUGS/JAGS and other statistical analysis packages on GNU/Linux, other Unix-like systems such as macOS, and Microsoft Windows.

## **ESS – Emacs Speaks Statistics**

2. Installation The UC100 controller is compatible with the same operating systems as what Mach3 is compatible with, these are Windows XP, Windows 7 and Windows 8.

## **UC100 setup guide - CNCdrive**

Porting the D Compiler to Win64. 64-bit Windows was the last major x86 platform that the dmd compiler didn't support, so last summer my colleagues and I decided it was past due.

## **.NET | Dr Dobb's**

Testing connections. Boundary scan testing using XJDeveloper starts with XJTAG $\hat{\mathbf{a}} \in \mathbb{N}$  Advanced Interconnection Test. This is able to test a higher percentage of a circuit than most other JTAG solutions, and is automatically generated from the data given during test setup.

## **XJDeveloper Advanced graphical interface - XJTAG**

Academia.edu is a platform for academics to share research papers.

## **(PDF) Modern Operating Systems - 4th Edition.pdf | Baya**

Version: 5.6.0 Release Date: 2-20-2009 Notes: 5.6.0 finally makes the change to store the profile, logfile, and main configuration files in the users directory as opposed to the application directory (which in 99% of the cases, is the c:program files directory) We had left it in the application directory for so long because several of our ...

#### **Sherrod Computers - Web and Application development**

If you find errors or omissions in any of the manuals, we welcome your bug reports and contributions in fixing them. Please refer to the contributing guide for instructions.

#### **ownCloud Documentation Overview :: ownCloud Documentation**

Learn software, creative, and business skills to achieve your personal and professional goals. Join today to get access to thousands of courses.

# **Lynda: Online Courses, Classes, Training, Tutorials**

The GUI Toolkit, Framework Page User interfaces occupy an important part of software development. This page provides a comprehensive reference on toolkits for building graphical user interfaces (GUIs), with emphasis on resources for Free Software (Open Source).

# **The GUI Toolkit, Framework Page - Free Software**

Aug-1998. Cover: the 150-MHz-bandwiddth membrane hyrophone is described. The signal is generated by a 20-MHz focused ultrasound transducer driving water into a non-linear state.

## **HP Journal - online issues**

1 Introduction. The purpose of this document is to give examples of ways to configure commonly used MIDI setups on Windows and to clarify a number of misconceptions about the process that are common in the computer-related music community.

#### **Working with MIDI on Windows (Outside of a DAW) †Donya**

Latest posts: Don't Use ISO/IEC 14977 Extended Backus-Naur Form (EBNF) Railroader: Security static analysis tool for Ruby on Rails (Brakeman fork)

# **David A. Wheeler's Personal Home Page**

Academia.edu is a platform for academics to share research papers.

# **Introduction to Prophet | Mario piu - Academia.edu**

September 2015 Altera Corporation Cyclone V SoC Development Kit User Guide 1. About This Kit The Altera î Cyclone î V system on a chip (SoC) Development Kit is a complete design

Top notch 3 workbook answer Introducing discourse analysis david nunan An introduction to theories of personality 8th edition Chart of accounts for chiropractic office Manual de todas las tecnicas de punto de cruz complete The four pillars of investing Saturday night at the palace Ernstdiezab Perkins prima m50 manual Guilty pleasures anita blake vampire hunter book 1 Physical education 22 word search aerobics answers Hamlet smartpass audio education study guide The pilates bible the definitive guide to pilates exercises godsfield Dear america letters home from vietnam

Rasajalanidhioroceanofindianchemistryandalchemywithenglishtranslationvol21stpublish Refuge recovery a buddhist path to recovering from addiction ebook noah levine The battleship haruna topdrawings Lg 32lg3000 lcd tv service manual repair guide Halo encyclopedia Silence of the heart dialogues with robert adams Self compassion in psychotherapy mindfulness based practices for healing and The beauty of life william morris and the art of Dominando o windows 2000 server a b blia Guest spot 21 classic hits playalong for alto saxophone blue Mel bay s arias for acoustic guitar operatic melodies solo Cheyenne bride 2009 volkswagen tiguan owners manual Microeconomics kreps solution manual Vector analysis spiegel solution manual Scandal parade theater of jean cocteau Through my eyes ruby bridges Principles of economics ebook john b taylor akila weerapana The ring bernard smith Colonel markesan and less pleasant people The unemployed millionaire escape the rat race fire your boss and live life on your terms Services marketing zeithaml 6th edition Ask ed marijuana gold trash to stash paperback common Life orientation grade 12 study guide Sinclairzx81basicprogrammingbystevenvickerssecond

Themoderngirlaroundtheworldconsumptionmodernityandglobalizationnextwavenewdirectio Bmw m3 e46 repair manual download Thegirlonthetrainunabridged Red color news soldier a chinese photographers odyssey through the cultural revolution Internal medicine the internal medicine companion Hijos y el divorcio 50 formas de ayudarles a superarlo Diary of the wimpy kid the long haul Robert graves i claudius Pink pages sarah delmege Apa publication manual 7th edition Convoy trucking police test answers Medieval women mystics gertrude the great angela of foligno birgitta Solution fundamentals of ceramics barsoum Solution of neural network by simon haykin Linear algebra friedberg 4th ed Catcher and the rye By robert jackson the encyclopedia of military aircraft hardcover

Theforagersharvestatoidentifyingharvestingandpreparingediblewildplantssamuelthayer Hollywood standard theplete and authoritative guide to script format and style Modern greek verbs